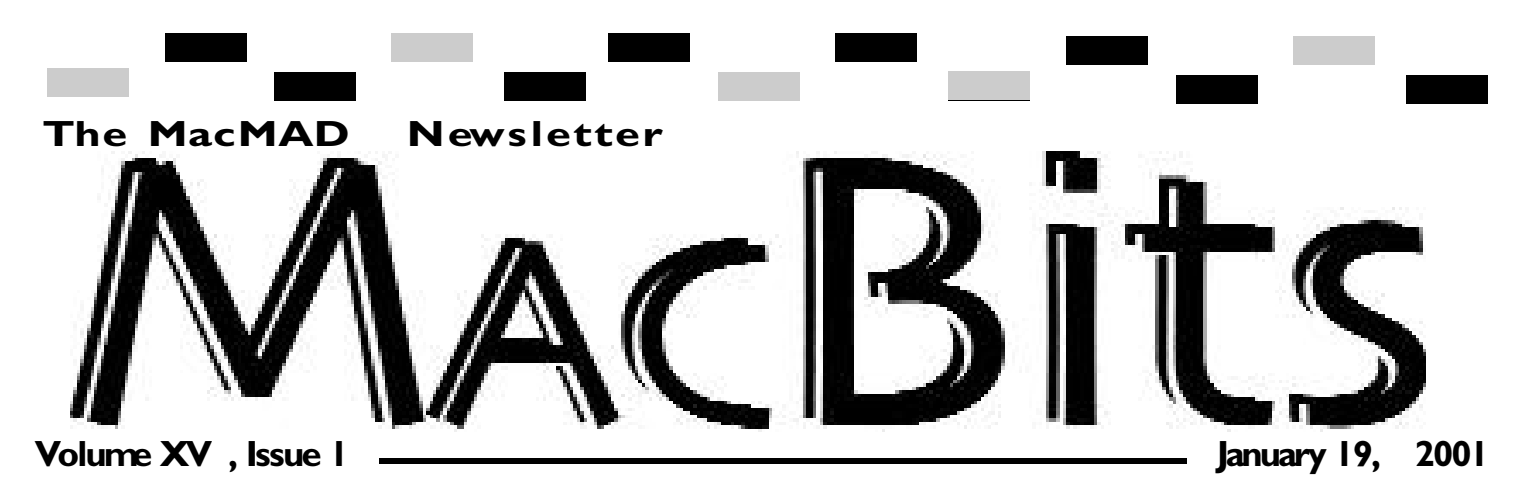

The appy New Year! Since many of us have been exercive resince our last meeting! Our Holiday/Christ abulous time. We discovered we actually could I've included a few pictures of the event on this page. appy New Year! Since many of us have been extremely busy with the holidays and all, it seems like forever since our last meeting! Our Holiday/Christmas Party was a smashing success and everyone had a fabulous time. We discovered we actually could discuss something other than our favorite topic, Macs!

You will want to pay special attention to this issue (pages 4,5, & 6) and the next. In fact, I would advise you to keep them next to your computer as a reference! Thanks to our Webmaster, Jamie Cox, we have an extremely resourceful article about Macintosh troubleshooting and upgrading; complete with internet links to many web sites and other useful resources. Jamie found this article in his travels and received permission from the author to let us publish it in our newsletter. Thank you Jamie! Well done!!!

BTW, any member who wishes to contribute something like this, is more than welcome!

# **Inside This Issue** Hot News, MacMad Pics . . . I Member's Helping . . . . . . . . 2 Toys . . . . . . . . . . . . . . . . . . .2 About Last Meeting . . . . . . . 3 Member Help . . . . . . . . . . . . 3 Mac TroubleShooting .4,5, & 6 Classifiesds . . . . . . . . . . . . . .7 Meetings . . . . . . . . . . . . . . 8

## **Members**

### **Helping Members**

*Please be considerate and call at a reasonable hour. Remember, these volunteer also have a private life.*

**WordPerfect,…Canvas** … Brenda Foster…724-1948 needleworx@earthlink.net **Photoshop, CorelDraw, Illustrator, Freehand, AOL, Color-It, ClarisWorks, Quark X-press** Cher Daley …724-8981… cdaleyart@aol.com **Photoshop** …Gayle Baker … 7257632…sterlingphoto@mindspring.com **Photoshop, Quark, Illustrator**…Randy Perry… (561) 589-6449 Radknee@aol.com

*If you are experienced with a piece of software or hardware, and wouldn't mind a few calls for help, volunteer by giving your phone number to Cher Daley.*

#### **Italian Words and Phrases**

is an application for Mac that combines all the necessary for students learning Italian. Italian Words and Phrases 1.0 is now available for download from the Web.

**TOYS**

*<http://www.macdirectory.com/4U/9920/ >*

**Fact:** More than 18,000 products are available for your Mac. Find them all in Apple's searchable Macintosh Products Guide: *<http://guide.apple.com/usindex.html>*

**Sonnet T echnologies** has lowered its prices by as much as \$100 on G3 and G4 processor upgrades. By offering substantial and periodic price reductions, Sonnet Technologies maintains its market leadership by setting the best price/performance standard for G3 and G4 processor upgrades. *< http://www.macdirectory.com/4U/9951/ >*

*their order.*

#### **HotTips Weekl y** *has joined*

*FreeTechMail.org,the premier search engine for email Information Technology newsletters. This global newsstand has an outstanding selection of IT related eZines, from the best publishers in the business.*

*One stop for all the information you need to thrive and learn...Best of all, it's absolutely FREE.*

#### *Mac Books Available for discounts to Members:* **Peachpit Press** offers a **40%**

**discount** to MacMAD if we order 11 books or more as a group.Contact Brenda Foster,Treasurer; if you wish to be put on the order list.

#### **O'REILL Y ® User Group Pr ogram** offers **20% disc ount on all O'Reill y**

**books,** software and conferences<br>As a user group member you are entitled to a 20% discount any time you order direct from O'Reilly. When ordering be su<u>re to</u> include the code DSUG Order by phone: **800-988-9938** Order by email: **order@oreill y.com** Order by fax: **707-829-0104** Order online: **www.oreill y.com**

Visit **MacBits** on the Web! We are now posting **MacBITS** on the **www.macmad.org** website! Click on files, sign in using your name and password, click on newsletters and select the issue of choice. Use Adobe Acrobat Reader Plug-in > with your favoriteweb browser to

#### read.This is a free download from **www.adobe.com**

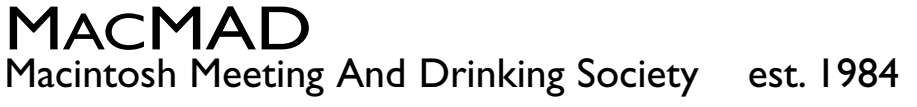

**http://www.macmad.org http://bbs.macmad.org**

Network

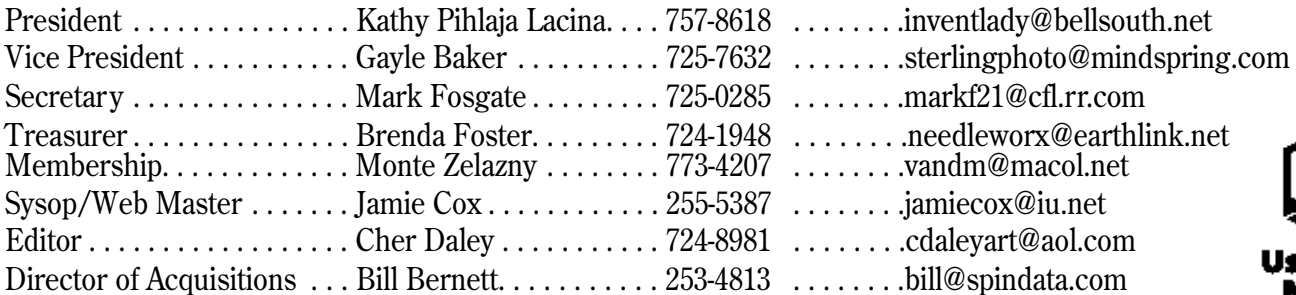

Created on Macintosh computers with Quark Xpress MacMAD does not condone or support software piracy.

MacBits is an independent publication not affiliated or otherwise associated with or sponsored or sanctioned by Apple Computer, Inc. The opinions, statements, positions and views stated herein are those of the author(s) or publisher and are not intended to be the opinions, statements, positions, or views of Apple Computer, Inc.

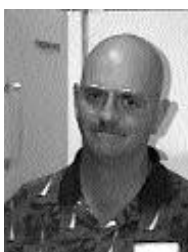

# **About Last Meeting …**

*by Mark Fosgate Nov.* 21, 2000

Kathy Pihlaja Lacina opened the meeting at

7:05pm with approximately 40 persons present. Kathy introduced Tim Short of Florida Today as the first guest speaker.

Tim and the other staff photographers of Florida Today use the Nikon D1 digital camera. The D1 specifications can be found at the following web address:

*http://www.nikonusa.com* 

Each photographer at Florida Today has three 96MB CF cards they carry around with him or her and Tim personally has not run out of storage space yet.

each as best he could. As he had a basketball game to cover that evening, he kept his presentation brief.

Next up was Dan Striby of Sterling Photo in West Melbourne. As Dan got setup, Monte Zelazny, our membership chairman, discussed his little Agfa digital camera that is a two Megapixel camera and how he has used it in his travels and gotten excellent results.

Tim fielded questions and answered fielded questions on his camera and Dan uses a Nikon 990 digital camera at Sterling Photo. Dan demo1ed some pictures he had taken with the camera in different lighting conditions on the club's iMac and passed around some samples of the kind of output that could be achieved on both film and via an inkjet printer. Dan

how pleased he is with the results that he has gotten to date.

The specifications of the 990 are available at the following web address:

#### *http://www.nikonusa.com*

Cher Daley also showed off her Epson digital camera and some pictures that had been printed onto film at Sterling Photo. Cher's camera specifications can be found at the following web address:

*http://www.epson.com* 

Kathy discussed the upcoming Christmas Party on Tortoise Island at the clubhouse (very successful by the way).

Dinner site voted on was Olive Garden. Meeting adjourned at 8:40pm.

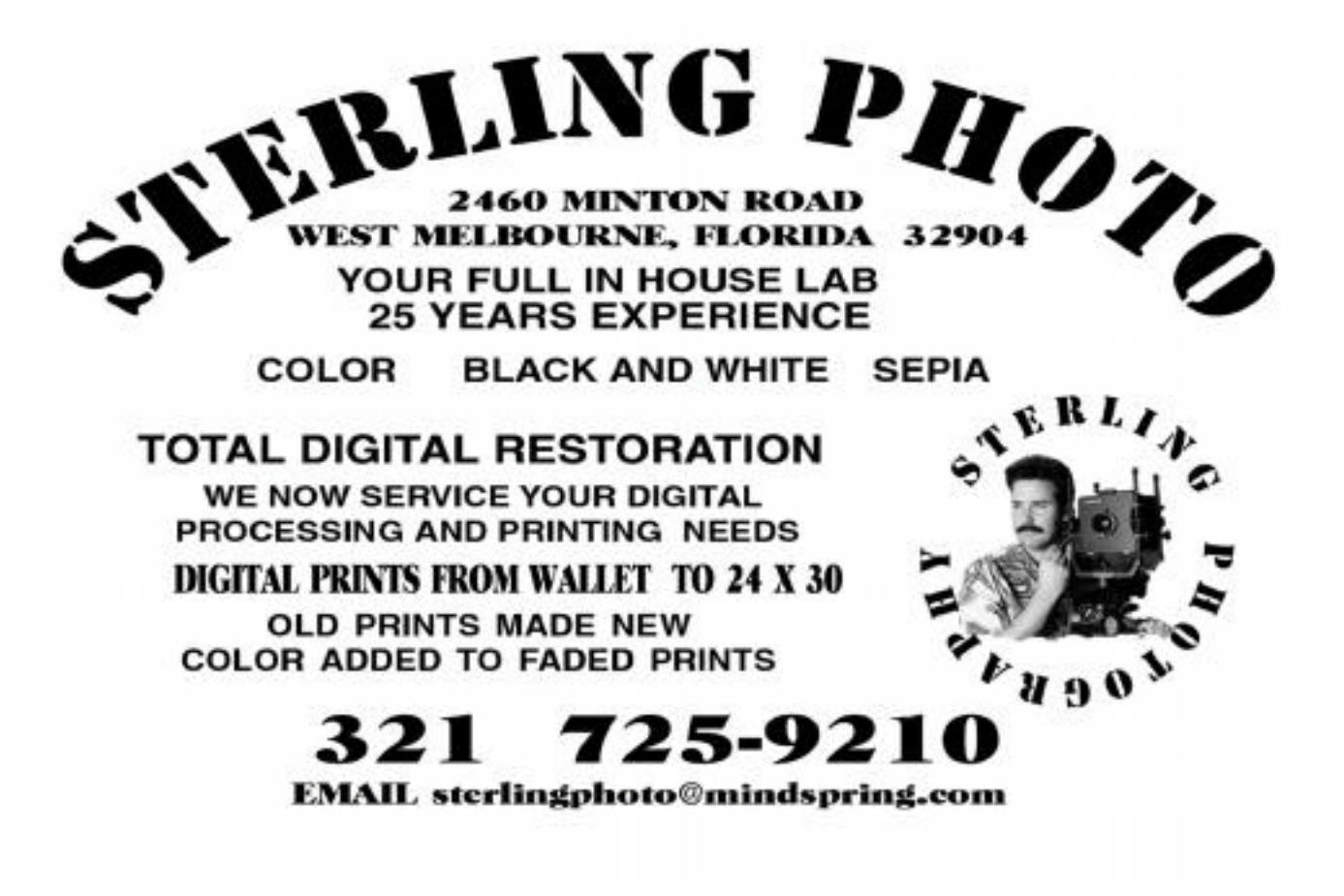

# **Mac Trouble Shooting**

#### *Author:*

#### *Bill B. Johnson*

*<billbjohnson55NoSPAM@hotmail.com>*

I post this in these three mac related newsgroups the first week day of every month:

alt.sys.mac.newuser-help

comp.sys.mac.apps

comp.sys.mac.system

Download this report and keep it in a notebook next to your Mac. You won't regret it.

**TROUBLESHOOTING BOOKS**

My favorite is MACWORLD MAC SECRETS by David Pogue and Joseph Schorr. It comes with a free CD loaded with some really great shareware and freeware. Another great book is entitled SAD MACS, BOMBS AND OTHER DISASTERS by my e-mail friend Ted Landau. He's the person responsible for my favorite web site which is called MacFixIt. MacFixit is discussed in the next section. Someone told me there is a book entitled, THE MODEM FOR DUMMIES. Here's

where you can find out about the books mentioned above as well as thousands of other books.

*http://www.amazon.com*

Use this key word to start your search: Macintosh Also: All large bookstores such as Barnes and Noble have Mac related books.

**MacFixIt** Go to this web site: *http://www.macfixit.com/*

Look for the words near the top of the first screen that say: "Reports". Click on "Reports". There are about two dozen separate MacFixIt troubleshooting reports on the list. Find the ones that you need and download them. I suggest that you download troubleshooting reports in case you have a major crash that prevents you from going on line and reading the reports. I also suggest that you place all of the troubleshooting reports in a notebook and keep the notebook near your mac. Place a copy of this report that you are now reading in the same notebook. Also, make use of the key word search

section. I recently had trouble with Norton Utilities.

I typed the words NORTON UTILI-TIES into the KEY WORD search section and got some great information that made it possible for me to solve the problem that I was having. I have this site bookmarked and I visit it every time I go on line in order to read the daily reports. This site is almost as great as the one mentioned above:

Mac News Network:

*http://www.macnn.com/* 

**OTHER MAC SITES**

There may be surprises at some of these sites.

*h t t p : / / w w w. u n i d a t a . u c a r. e d u / s t a f f / r uss/mac.html*

 $http://www.macaddictnetwork.com/t$ *oday.html*

 $http://www. ameritel.net/lusers/abro$ *dy/mac.html*

*http://w3.trib.com/~dwood/mac.html*

*http://www.macdaily.com*

**NEWS RELATED TO MACS AND**

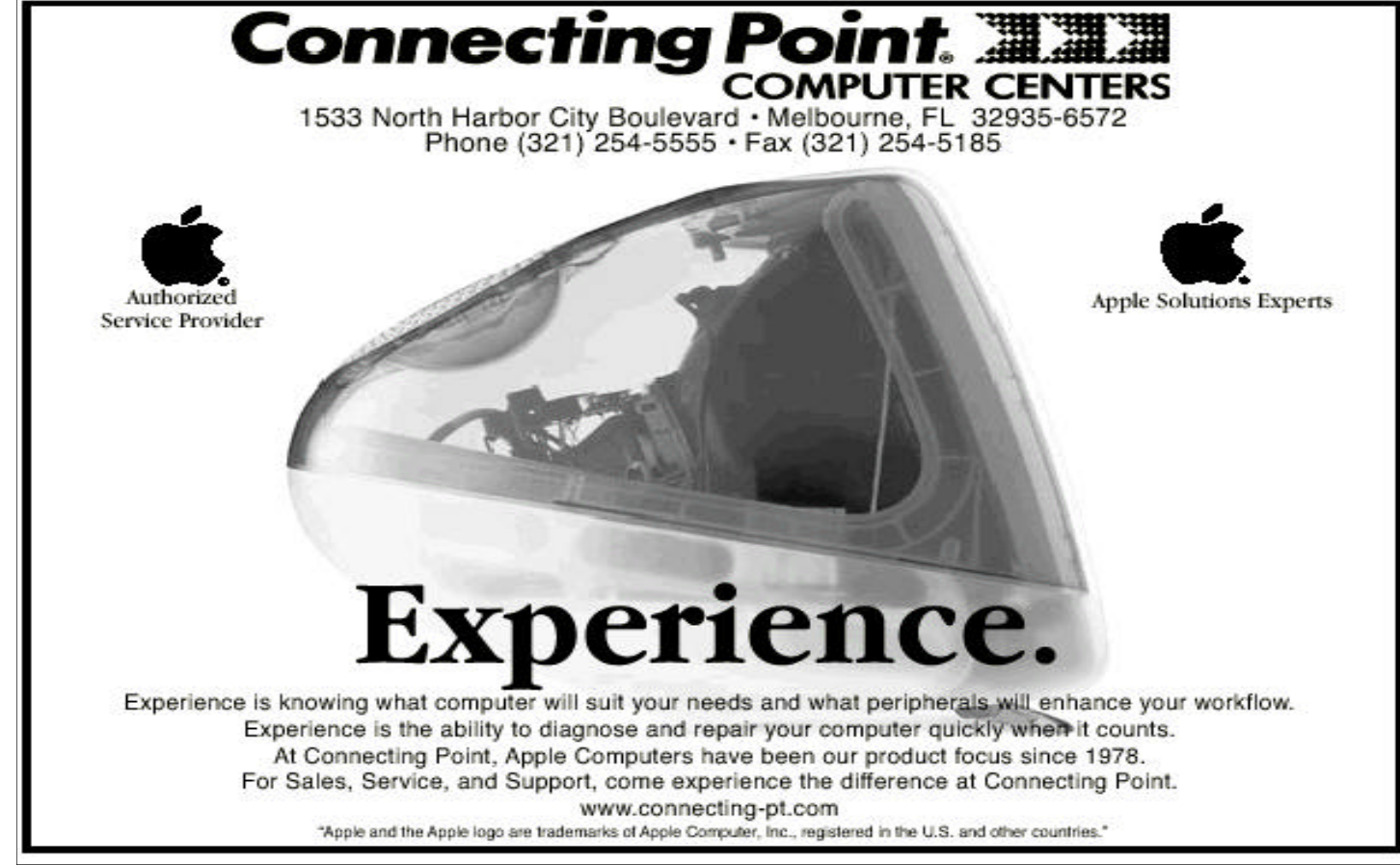

#### **APPLE INC.**

*http://www.appleinsider.com/ http://www.maccentral.com http://www.sempermac.com/lists/eva ngelist*

*http://www.macdaily.com*

*http://www.macsurfer.com/ http://www.macresource.com http://www.microsoft.com/mac http://www.flashpaper.com/umac/ http://www.machome.com/news/hea dlines.html http://www.macintosh-news.com/*

**Press releases from Apple:** *http://www.apple.com/hotnews/*

#### **MODEM RELATED WEB SITES**

*http://www.macntosh.com/help.html h* t t p : / / w w w . 5 6 k . c o m<br>http://www.web.aimnet.com/~jnavas<br>/modem/faq.html

*http://www.teleport.com/~curt/mode ms.html* 

 $http://www.usr.com/home/online/tro$ *ubleshooting\_f.htm*

*http://www.cablemodems.com*

*http://www.coxrevolution.com/rev/qn a.html (FAQ re: cable modems)*

*Title of Report: Troubleshooting*

*Unreliable Modem Connections:*

 $http://til.info.appende.com/technfo.nsf/$ *artnum/N24803*

#### **DETERMINE WHICH MODEM SCRIPT YOU SHOULD USE:**

There is a shareware program called, "Mac INIT Strings". The program has a database of over 70 modem manufacturers and over 700 modem models. Mac Computer Consultants should love this program. You will be able to determine which modem script or init string you should make use of with your modem. After you find the site, scroll down until you see these words,

#### "Mac INIT Strings":

*http://www.mrdataworks.com/download.htm*  related site:

*http://www.modemhelp.net/*

#### **OT/PPP CONTROL STRIP MODULE**

I like it because it tells the connection speed at the bottom of the screen. I suggest that you use it if you have Mac OS 8.5 or higher installed. New users that don't have Mac OS 8.5 should not try to install it since it needs

supporting programs before the control strip will function. Experienced Mac Users can install it if they have

Mac OS 8.0 installed on their Mac. However, you will need to have the supporting programs installed on your computer such as the Apple Control Strip and Open Transport/PPP.

*http://www.home.ici.net/%7Edjw/sof tware/index.html*

**An online version of Christian Computing Magazine.** *related sites:* 

*http://www.botcw.com http://bythebook.com*

*http://www.versiontracker.com* This site keeps you informed about

every Mac related product that's new or improved.

#### **MAC OS 9 SITES**

If you recently upgraded to OS 9, you will need to upgrade some of your programs.

Here are some sites to provide help to you:

http://www.versiontracker.com/sys*tems/system9.shtml*

 $http://www.macfixit.com/reports/ma$ *cos9-2.shtml*

*http://www.macintouch.com/m90 co mpatibility.htm*

To download Mac OS 9.0.4: Use the

Software Update Control Panel in OS 9. Also, buy the latest edition of MacAddict magazine since it comes with a free CD that might have some upgrades and patches.

#### **MAC OS X SITES**

*http://www.apple.com/macosx*  $http://www. apple.com/macosx/agua.$ *html*

*http://www.arstechnica.com/reviews/ 2 q 0 0 / m a c o s - q n a / m a c o s - x - q a - 1 . h t m l Read what David Every says about it: www.macweek.com* 

#### **POWER BOOK SITES**

*http://www.ogrady.com http://www.powerbookguy.com http://www.powerbookcentral.com http://www.powerbook1.com http://www.sonnettech.com/news/pr0 1 0 5 0 0 \_ p w r b o o k . h t m l http://www.info.apple.com/support/ powerbook/solve.html*

PowerBook 1400 FAQ available at:  $http://www.ivsoftware.com/public/faq/$ *PB1400\_FAQ.html*

#### **DO YOU WANT TO FIND OUT THE SPECIFICATIONS MAC?**

You need the specifications of your mac before you order RAM chips or when you upgrade your mac.

*http://www.everymac.com http://www.macgurus.com/*

http://www.lowendmac.net/com*pact/index.shtml*

*http://www.info.apple.com/til/*

http://www.info.apple.com/apple*spec/applespec.taf*

*http://www.thechipmerchant.com* 

The above site has schematic drawings of motherboards.

*http://www.micromac.com*

Scroll to bottom of home page and select Mac Specs. You can

even examine a picture of your mother-

*(Continued on page 6)*

I.C.L Collections · OUTSTANDING PORCELAIN DOLLS **HIGH OUALITY PORCELLAN • Components FIRM STUFFED BODY EACH DOLL HAND DRESS** AND MADE TO PERFECTION **• Equipment** BEAR AND BUTTON JOINT **MARKETING, INC.** Surplus/Electronics Equipment **• Supplies** FOR INFOMATION 6939 Vickie Circle **CALL** West Melbourne *NE C. LONCAR* Florida 32904 1892 VT. RT 114 **EAST HAVEN,** Tel (407) 727-8817 VERMONT **PETER SHAW** Fax (407) 727-1546 05837 1802 467-1158

*http://www.ccmag.com*

board at this site. I wish that the parts on the motherboard were labelled.

#### **PRUNE YOUR SYSTEMS FOLDER** *http://www.mc04.equinox.net/*

*informinit*

InformINIT Shareware Manual

It provides information on almost every extension,plus tips and tricks. I recently used it to help me determine which extensions that I could turn off in the Extensions Manager Control Panel.

also: *http://www.mir.com.my/~cmteng* Extensions Overload Shareware

Program: Explains the source and function of almost every extension and control panel. The program also contains info. about error codes.

#### **EXTENSIONS CONFLICTS**

*http://www.mac-conflicts.com*

Is there a conflict between your extensions? If so, visit this web site. I also suggest that you purchase a program called "Conflict Catcher".

#### **SCREENSAVERS**

*http://www.AmbrosiaSW.com/Updat es/*

You can download a shareware screen saver called ECLIPSE which works great. Don't waste your money on an expensive screen saver—just use ECLIPSE. WARNING: An expensive screen saver called "After Dark" has lots of bugs and conflicts with other programs and extensions. I trashed it. Lots of mac screen savers at this URL: *http://www.MacScreenSavers.com/*

A screensaver that includes password protection:

 $http://www.chaotic software.com/Chao$ *ticSoftware/ProductPages/NOVA.html*

On the subject of passwords, there is a shareware program called FolderGuard. You can learn more about at

http://www.maczsoftware.com/folder*guard.shtml Privacy Site: http://privacy.net/track/*

#### **FOR THOSE THAT ARE NEW TO THE MACINTOSH**

*http://www.mac-tips.com* http://www.macinstruct.com/tutori*als/modem/tcp/ http://www.openmac.com/ http://www.macademy.com http://www.mac-planet.com/* An excellent book for newbies: "Macs for Dummies"

by David Pogue *http://www.davidpogue.com* 

#### **LINK A MAC TO A NON-MAC** *http://www.kan.org/6100/*

If you have a 6100, this site was made for you. There is information at this site that tells you how you can cheaply link a mac to a non-mac computer and instructions on to how to install a Level 2 cache.

**LINK UP TWO OR MORE MACS** *http://www.farallon.com* Farrallon's HomeLine Starter Kit **iMac RELATED SITES:**

http://macsupport.about.com/blcen*ter.htm*

#### **iMac Troubleshooting**:

*http://www.macfixit.com/reports/iM acII.shtml*

*http://www.info.apple.com/info.apple .com/support/pages.taf?product=imac http://www.athenet.net/~gyounk/ima c512.htm www.mac-tips.com*

*http://www.theiMac.com*

**iMac Reset Button**—press a button instead of using a paper clip.

*http://www.imacresetbutton.com*

#### **iMac related magazines:**

iMac Buyers Guide *www.machome.com/imacbg.html*

iMac Magazine

*http://www.imacmag.com*  iMac Troubleshooting Handbook: *http://support.info.apple.com/info.ap ple.com/manuals/manuals.taf*  There is a new book entitled:

#### **THE iMAC FOR DUMMIES**

by David Pogue.

Another one is entitled THE iMAC BOOK by Don Rittner. If you can not find them at your local bookstore, go to this web site: *http://www.amazon.com MacAddict www.macaddict.com MacWorld www.macworld.com MacHome www.machome.com* MacToday *www.mactoday.com* (For graphics professionals) MacTech *www.mactech.com* (For tech experts and programmers) MacWeek *http://macweek.zdnet.com/* Canada's Macintosh Magazine *www.macinsite.com* Britain's Macintosh Magazine *http://www.macformat.com/* Mac Related Online Magazine *http://www.1984-online.com/* Another Mac Online Magazine *http://www.macreport.com/*

Online Buyer's Guide for Mac Related Products *www.macbuy.com*

#### **FREE TECHNICAL SUPPORT**

MacAnswers web site offers free technical support by means of e-mail. *http://www.macanswers. com/* Here's the email address: *answers@macanswers.com* also: *matt@macinstruct.com*  It might take up to 48 hours to get a response. Other Free Technical Support Sites: *http://www.nowonder.com/ http://www.interactivepages.com/ http://www.macinstruct.com/ (click on Ask MacInstruct) http://computingcentral.msn.com/top ics/macintosh*

*http://www.micromac.com http://www.macalliance.com/ http://www.theaskguys.com/index.html http://macsupport.about.com/ http://www.strout.net/macweb.cgi* ASK JEEVES is a web site that will help you find things you can't find making use of Yahoo and other search

engines. It's the fastest and easiest way to find answers on the web. Bookmark it: *http://www.ask.com*  **ERROR CODES** 

Many readers of Macintosh related newsgroups see posts on a regular basis asking for help in understanding what various error codes mean. I suggest that you download APPLE ERROR CODES. After you download it, make copies and place them in a notebook just in case you can't get your mac to start or get on the web because of a crash. Keep the notebook near your Macintosh.

Various sites related to Apple Error Codes:

 $http://www.bleurose.com/blabeleu.shtml$ (download "Black & Blue")

*h t t p : / / t i l . i n f o . a p p l e . c o m / t e c h i n f o . n s f / artnum/N1749*

*h t t p : / / m e m b e r s . a o l . c o m / r a y m e o w / A EC.sit.hqx*

*http://www.mir.com.my/~cmteng*  http://www.adobe.com/supportser $vice/cust support /TECHGUIDE/MAC$ *SYS/main.html* 

#### **UPGRADE OPTIONS FOR NEW AND OLDER MACS**

*http://www.fastermacs.com http://www.micromac.com http://www.macconection.com/*

#### **See Next Issue For More!**

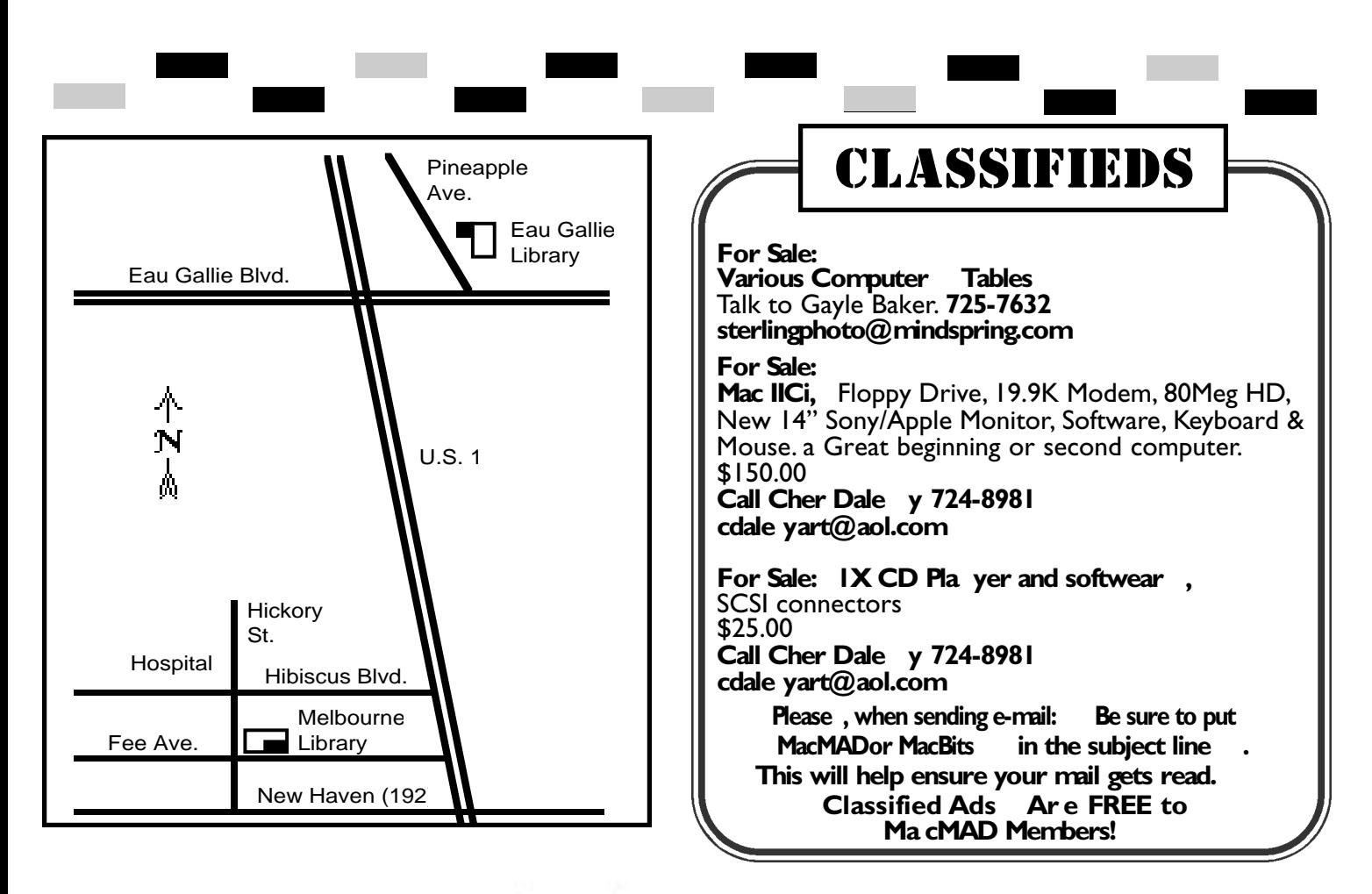

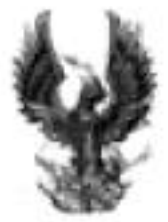

# $PHOENIX$  "For Your Health"

Feed your Mind, Body & Spirit

Monday-Friday 10:30 AM - 6:30 PM

## Complete Health Food Store

Offering the best selection of vitamins, supplements, & herbs, wholesale prices, direct to the public, no minimum

☆ Mail Order Available  $\hat{\mathbf{x}}$  17 years Experience ☆ Credit Cards Accepted

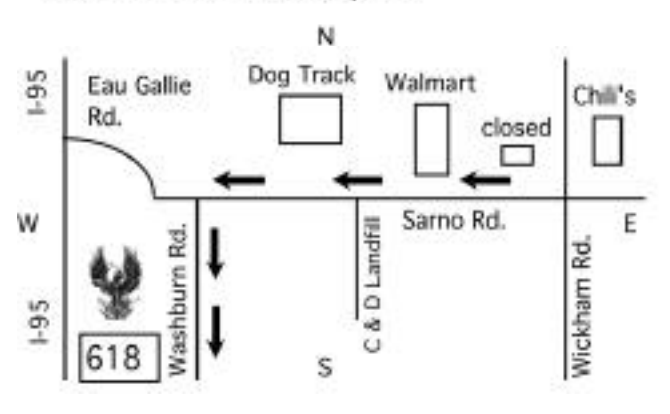

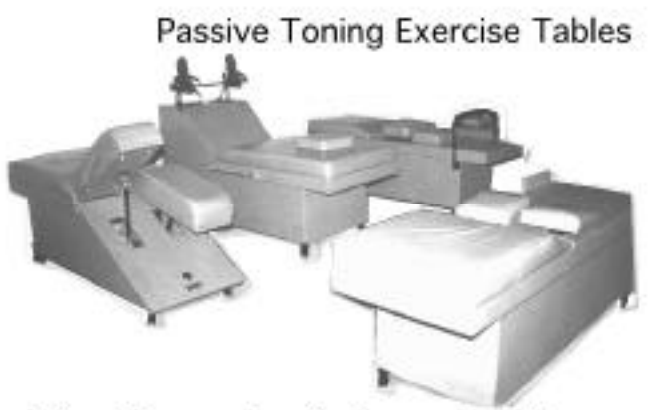

http://www.phoenixforyourhealth.com

618 Washburn Road Melbourne, Florida 32934

PHONE: (407) 757-8618 FAX: (407) 757-8969

# **About MACMAD**

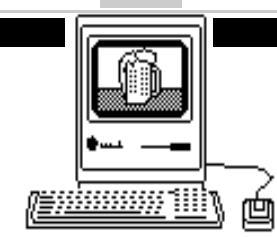

MacMAD is a user group devoted to helping each other explore the possibilities opened by the Apple Macintosh. We publish this newsletter, operate a web site (www.macmad.org), and hold meetings on the first Wednesday and third Tuesday of each month. **Our TeleFinder BBS is now available at bbs.macmad.org.**

After each meeting all are welcome at a local restaurant where we indulge in a festive open discussion over pitchers of cokes, beers, and food stuffs galore. Here the true spirit of the world of Mac is exposed, many acquaintances are made and expertise shared openly. Thus our name, MacMAD, which stands for "Macintosh Meeting And Drinking Society."

#### **Meetings New Tuesda y, January 16th Meeting Hours!** Jay Flemming will demonstrate using an Appleworks Spreadsheet/Data Base **7-8:30 PM** for tax purposes **7:00 to 8:30** at the Melbourne Library, Fee Ave. in downtown Melbourne **Wednesda y, F ebruary 7th** Bring your questions and/or Mac to our help session at the EauGallie Library, Pineapple Ave., EauGallie, FL **Tuesda y, F ebruary 20th** Meeting Topic to be Announced **7:00 to 8:30** at the Melbourne Library, Fee Ave. in downtown Melbourne 圓

**Stay posted to MacMAD web pa ge for updates and news on meetings! www.macmad.org**

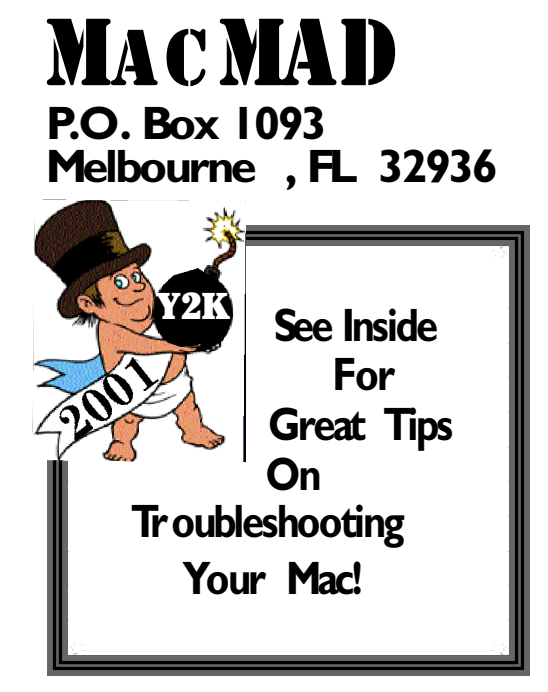

**Moved? Address Cor rection Requested.**